# Cauchy-Characteristic Extraction using the Einstein Toolkit

M. C. Babiuc, B. Szilagyi, J. Winicour, Y. Zlochower

#### Aug, 2011 EinsteinToolkit Telecon

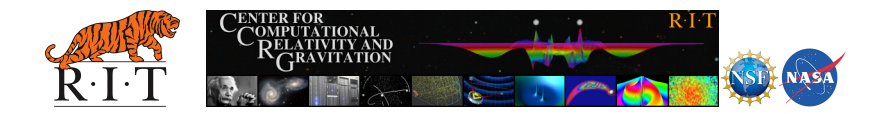

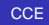

<span id="page-0-0"></span>つひへ

### License

This code is available under the GPL General Public License, version 2, or later (see GPLv2 file included). The code in this arrangement is a results of many years of work by many different authors. Major contributors to this code include (in alphabetical order)

- **M.C. Babiuc**
- N. T. Bishop
- **R.** Gomez
- R. A. Isaacson
- $\bullet$  L. Lehner
- P. Papadopoulos
- **C.** Reisswig
- **B.** Szilagyi
- J. Welling
- . J. Winicour
- **C** Y. Zlochower

If you use this code, then we request that you cite the following papers:

- Title: Characteristic Extraction Tool for Gravitational Waveforms Authors: M.C. Babiuc, B. Szilagyi, J. Winicour, Y. Zlochower arXiv:1011.4223 submitted to Physical Review D
- Title: Cauchy-characteristic matching Authors: N. Bishop, R. Isaacson, R. Gomez, L. Lehner, B. Szilagyi, J. Winicour arXiv: gr-qc/9801070 In "Black Holes, Gravitational Radiation and the Universe" eds. B. Iyer and B. Bhawal (Kluwer, Dordrecht, Boston,1999)

This code is maintained by

M. C.Babiuc <br/>chabiuc@marshall.edu> B. Szilagyi <br/>
<br/>chad @caltech.edu> C. Reisswig <reisswig@tapir.caltech.edu> Y. Zlochower <yosef@astro.rit.edu>

 $\left\{ \begin{array}{ccc} 1 & 0 & 0 \\ 0 & 1 & 0 \end{array} \right.$ 

ă,

 $2Q$ 

Please contact the maintainers of the code if you require write access.

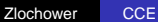

# How to checkout the code

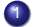

#### Download GetComponents.

```
wget --no-check-certificate \
  https://github.com/gridaphobe/CRL/raw/ET_2011_05/GetComponents
chmod 755 GetComponents
```
#### 2 Download the development version of the EinsteinToolkit thornlist

wget http://svn.einsteintoolkit.org/manifest/trunk/einsteintoolkit.th

Edit the thornlist and add the following immediately after the EinsteinUtils thorns.

PITTNullCode/NullConstr PITTNullCode/NullDecomp PITTNullCode/NullEvolve PITTNullCode/NullExact PITTNullCode/NullGrid PITTNullCode/NullInterp PITTNullCode/NullNews PITTNullCode/NullPsiInt PITTNullCode/NullSHRExtract PITTNullCode/NullVars PITTNullCode/SphericalHarmonicDecomp PITTNullCode/SphericalHarmonicRecon

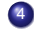

Run GetComponents on the modified thornlist.

./GetComponents -a einsteintoolkit.th

イロト イ押 トイヨ トイヨ トー

G.  $QQ$ 

# Where to find documentation

- $\bullet$ ThornGuide for PITTNullCode/SphericalHarmonicDecomp
- $\bullet$ ThornGuide for PITTNullCode/SphericalHarmonicRecon
- PITTNullCode/SphericalHarmonicDecomp/par/qc0-mclachlan-CCE\_Cauchy.par
- SphericalHarmonicRecon/par/qc0-mclachlan-CCE\_Null.par

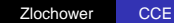

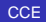

イロト イ団ト イヨト イヨト

 $2990$ ミー

# **Overview**

The current CCE implementation uses a Spherical harmonic decomposition of the metric components in a 3+1 ADM decomposition (the spatial metric  $\gamma_{\bm{i}\bm{j}},$  the shift  $\beta^{\bm{i}} ,$  and the lapse  $\alpha$ ) and their radial derivatives on spheres of fixed coordinate radius R. A CCE waveform extraction would have the following steps:

- **1** During the main Cauchy evolution the metric is interpolated onto spherical shells and decomposed using spherical harmonics and Chebyshev polynomials. The data is saved for later use.
- <sup>2</sup> The data may be modified, for example, to filter high frequencies.
- <sup>3</sup> The data is read into a Characteristic evolution, produces a waveform on  $\mathscr{I}^+$ . Multiple evolution may be needed for a Richardson extrapolation if very small error tolerances are required.  $\left\{ \begin{array}{ccc} 1 & 0 & 0 \\ 0 & 1 & 0 \end{array} \right.$

 $290$ 

# Overview of Using CCE with the Einstein Toolkit

- **1** Compile your Cactus/Carpet configuration as usual, but add the thorn SphericalHarmonicDecomp.
- <sup>2</sup> Evolve BBH configuration using your standard BBH parameter files, but add parameters for SphericalHarmonicDecomp that will output the Cauchy metric for later post-processing by the Pitt Null code.
- <sup>3</sup> Build a separate configuration with the Pitt Null code. The Pitt Null code requires the PUGH driver and is not compatible with Carpet.

 $\left\{ \begin{array}{ccc} 1 & 0 & 0 \\ 0 & 1 & 0 \end{array} \right.$ 

 $2Q$ 

<sup>4</sup> Run a Pitt Null code configuration that will use the saved Cauchy metric data to produce waveforms at  $\mathscr{I}^+$ .

#### There are at least two thorns that provide this functionality: WorldTube and SphericalHarmonicDecomp (discussed here).

- SphericalHarmonicDecomp interpolates the metric onto multiple spherical shells and attempts to fits these data to Chebyshev polynomial / spherical harmonic series. The number of data points is generally larger than the number of functions in the series. This was a design choice to allow for least-squares fitting to the best fit parameters (to help smooth the function).
- . In this example we will extract the metric on 3 different shells. The idea here is to make the shell small enough that we can accurately calculate the radial derivatives of the metric function, while also large enough that we can smooth out the grid noise.

K ロ ⊁ K 何 ≯ K ヨ ⊁ K ヨ ⊁

 $QQ$ 

### Your usual BBH parfile parameters go here. The add ... ActiveThorns="SphericalHarmonicDecomp" SphericalHarmonicDecomp::extract\_spacetime\_metric\_every=32 SphericalHarmonicDecomp::num\_radii=3 SphericalHarmonicDecomp::EM\_Rin[0]=18 SphericalHarmonicDecomp::EM\_Rout[0]=22 SphericalHarmonicDecomp::EM\_Rin[1]=47 SphericalHarmonicDecomp::EM\_Rout[1]=53 SphericalHarmonicDecomp::EM\_Rin[2]=94 SphericalHarmonicDecomp::EM\_Rout[2]=106 SphericalHarmonicDecomp::num\_l\_modes=7 SphericalHarmonicDecomp::num\_n\_modes=7 SphericalHarmonicDecomp::num\_mu\_points=41 SphericalHarmonicDecomp::num\_phi\_points=82 SphericalHarmonicDecomp::num\_x\_points=28

**K ロ ト K 何 ト K ヨ ト K ヨ ト** 

ă,

 $2Q$ 

## Notes about good values for parameters

- $\bullet$ extract spacetime metric\_every: Large enough to resolve the wavelength of the highest mode.
- $\bullet$  EM\_Rin[i] and EM\_Rout[i]: Radii of extraction shell (multiple shells can be specified). Set EM\_Rout[i] and EM Rin[i] far enough apart so that high frequencies can be smoothed. Close enough that radial derivative is accurate.
- $\bullet$  num n modes: Chebyshev polynomial used to obtain derivative. This depends on EM Rin $[1]$  and EM\_Rout[i].
- $\bullet$  num 1 modes: How many spherical harmonic  $\ell$  modes? Note num 1 modes = 1 max -1.
- C Least-Square Fitting (grid) parameters...
	- **O** num mu\_points: The number of points in the  $\theta$  direction. Set to multiple of num\_l\_modes.

イロト イ団ト イヨト イヨト

 $2Q$ 

- $\bullet$  num phi points: set to twice num mu\_points.
- num\_x\_points: How many points in radial direction. Set to a multiple of num\_n\_modes.

# Pitt Null Code Cactus Config

Use the following ThornList as a starting point. Note that the Pitt, Null code requires the PUGH driver and is not compatible with Carpet.

AEIThorns/AEILocalInterp # AEILocalInterp (<br>CactusBase/Boundary # boundary ( ) [ ]  $CactusBase/Boundary$  $CartusBase/ConordBase$ CactusBase/Fortran # Fortran CactusBase/IOASCII # IOASCII ( ) [ ] {IO} CactusBase/IOBasic # IOBasic (IO) [ ] {IO CactusBase/IOUtil  $\#$  IO CactusBase/InitBase # InitBase CactusBase/LocalInterp  $\#$  LocalInterp<br>CactusBase/LocalReduce  $\#$  LocalReduce CactusBase/LocalReduce # LocalReduce # # LocalReduce # 2012  $CactusBase/SvmBase$ CactusBase/Time # time ( ) [ ] {cactus} CactusNumerical/MoL # MethodOfLines ( )<br>CactusNumerical/SpaceMask # SpaceMask (grid) [ CactusNumerical/SpaceMask<br>CactusPHCH/PHCH CactusPUGH/PUGHInterp # Interp (<br>CactusPUGH/PUGHReduce # Reduce ( CactusPUGH/PUGHReduce # Reduce ( )<br>CactusPUGH/PUGHSlab # Hyperslab  $CactusPIGH/PIGHS1ab$ CactusPUGHIO/IOHDF5  $\qquad$  # IOHDF5 (  $CactualIIt:  $|S/Formaline|$  # Formula ( ) [ ] {10}$ CactusUtils/NaNChecker # NaNChecker (Reduce) ExternalLibraries/BLAS # BLAS  $ExternalLibraries/GSI.$   $# GSI.$ ExternalLibraries/HDF5 # HDF5 ExternalLibraries/LAPACK # LAPACK  $ExternalLibraries/libipeq$   $# 1ibipeq$  $ExternalLibraries/zlib$   $# zlib$ ExternalLibraries/FFTW3  $#$  zlib

```
\text{CactusBase/CartGrid3D} # grid (coordbase) [ ] {driver}<br>CactusBase/CoordBase # CoordBase ( ) [ ] { }
                                                        Driver ( ) \lceil ] \{cactus\}CactusPUGHIO/IOHDF5Util # IOHDF5Util (IO) [ ] {IO}<br>CactusUtils/Formaline # Formaline ( ) [ ] {IO}
CactusUtils/TimerReport # timerreport ( ) [ ] {IO}
                                                                                         \left\{ \begin{array}{ccc} 1 & 0 & 0 \\ 0 & 1 & 0 \end{array} \right.
```
 $290$ 

B

Zlochower [CCE](#page-0-0)

# ThornList cont

PITTNullCode/NullConstr # NullConstr (NullGrid,NullVars,NullInterp) [ ] {NullEvolve,NullGrid} PITTNullCode/NullDecomp # NullDecomp (NullGrid) [ ] {NullGrid,IO} PITTNullCode/NullEvolve # NullEvolve (NullInterp,NullGrid,NullVars,Time) [NullSHRExtrac<br>PITTNullCode/NullExact # NullExact (NullVars,NullGrid,NullNews,NullConstr,NullInterp,N # NullExact (NullVars,NullGrid,NullNews,NullConstr,NullInterp,N PITTNullCode/NullGrid # NullGrid ( ) [ ] { ]<br>PITTNullCode/NullInterp # NullInterp (NullGrid PITTNullCode/NullInterp # NullInterp (NullGrid) [ ] {NullGrid} PITTNullCode/NullNews # NullNews (NullGrid,NullVars,NullInterp) [ ] {NullGrid,cactus} # NullPsiInt (NullVars,NullGrid,NullNews,NullInterp,NullEvolve) PITTNullCode/NullSHRExtract # NullSHRExtract (NullInterp,NullGrid,NullVars) [] {NullGrid,ca<br>PITTNullCode/NullVars # NullVars () [ ] {NullGrid} # NullVars ( ) [ ] {NullGrid}  $PITTNu11Code/Spherical HarmonicRecommend # Spherical HarmonicRecon ( ) [ ] { }$ 

イロト イ押 トイヨ トイヨ トー

 $2990$ ミー

The thorn SphericalHarmonicRecon provides several utilities that may be necessary to in order to process the data the obtained during the initial Cauchy evolution. Copy the above ThornList to CCEThornList and create a new configuration.

[yosef@quasar Cactus]\$ gmake cce [yosef@quasar Cactus]\$ cp CCEThornList configs/cce/ThornList [yosef@quasar Cactus]\$ gmake cce [yosef@quasar Cactus]\$ gmake cce-utils

#### The utilities will now be in Cactus/exe/cce/.

イロメ 不優 トイヨメ イヨメー

 $QQ$ 

# Modify the Cauchy data

- Merge the hdf5 files (for a given radial shell) from all runs in the simulation into a single hdf5 file using hdf5\_merge.
- Find the last "iteration" (dump number) using the command findlast [./findlast file.h5]. Output is iteration number and time.

```
./findlast metric_obs_0_Decomp.h5
8086: 4.010913e+02
```
 $\bullet$  Examine the data. To obtain ascii output use the ascii output utility [ascii output nlev n l m comp file.hdf5]. 'comp' refers to the component in the metric (0=gxx, 1=gxy,..., 6=betax,..., 9=alp). In this example, we output the  $(\ell = 4, m = 4)$  mode (for  $n = 1$ ) of gxx.

./ascii\_output 8086 1 4 4 0 metric\_obs\_0\_Decomp.h5 > gxx.asc

- $\bullet$  Determine the highest frequency of the actual signal. For equal mass BBHs it's about 0.5 ( $\omega$ ).
- **O** Filter the data (not required) using the fftwfilter program [./fftwfilter nlast omegamax kdamp file.h5]. Choose omegamax larger than the physical maximum frequency. Check the filtered data to make sure the true signal is not suppressed and no significant Gibbs oscillations are introduced.

```
./fftwfilter 8086 3 1 metric_obs_0_Decomp.h5
  ... there will be a lot of output to the screen
  ... a new data file metric obs 0 Decomp ft.h5 will be created
  ... that contains the filtered metric. It will also contain the
  ... time derivative of the metric (obtained using the Fourier transform)
```
 $\bullet$  Note omegamax is in units of 1/M, while kdamp is in units of integer (fftw) frequency. Larger kdamp leads to smoother windowing but can also contaminate the true signal.

イロメ 不優 トイヨメ イヨメー

<span id="page-12-0"></span> $2Q$ 

Check the filtered data using ascii output.

# Characteristic evolution

• Determine the appropriate world tube radius (avg. of Rin and Rout). Rin and Rout can be determined using the readmeta utility.

```
./readmeta metric_obs_0_Decomp.h5
Run Parameters
... nn = 7
... na = 49
... Rin = 1.800000e+01
... Rout = 2.200000e+01
```
#### • Make sure that all thorns use the correct radius.

- o SphericalHarmonicRecon:: r\_extract=20.0
- $\bullet$  NullSHRExtract:: $cr = 20.0$
- NullGrid::null rwt = 20.0
- Additional parameters:

```
ο
```
٠

SphericalHarmonicRecon::time\_derivative\_in\_file

◆ロ→ ◆伊→ ◆ミ→ →ミ→ ニヨー

 $2Q$ 

 $=$  "yes" # set this only if you filtered the data

SphericalHarmonicRecon::metric\_data\_filename

"metric obs 0 Decomp ft.h[5"](#page-12-0)

### Characteristic ParFile

```
ActiveThorns = "Fortran MoL SymBase CoordBase CartGrid3D Time"
ActiveThorns = "IOASCII IOBasic IOUtil"
ActiveThorns = "Boundary LocalReduce SpaceMask"
ActiveThorns = "Pugh PughReduce PughSlab PUGHInterp"
ActiveThorns = "AEILocalInterp NullGrid NullInterp NullVars"
ActiveThorns = "NullEvolve NullDecomp NullSHRExtract SphericalHarmonicRecon"
ActiveThorns = "NullNews NullConstr"
ActiveThorns = "LocalInterp HDF5 IOHDF5 IOHDF5Util"
NullEvolve::boundary_data = "SHRE"
NullEvolve::initial_J_data = "smooth_J"
NullEvolve::first_order_scheme = "yes"
##Make sure the following three are consistent with the actual
## extraction radius (average of R out and R in).
SphericalHarmonicRecon::r_extract=20.0
Nul]SHPFytract:cr = 20.0NullGrid::null_rwt = 20.0
SphericalHarmonicRecon::time_derivative_in_file = "yes"
# set the filename appropriately
SphericalHarmonicRecon::metric_data_filename = "metric_obs_0_Decomp_ft.h5"
```
KOD KARD KED KED E YOKA

### Characteristic parfile cont.

```
NullSHRExtract::mass = 1
NullSHRExtract::WT_metric = "Full"
NullSHRExtract::1 max = 6 # should match num_l_modes -1
NullGrid::null_xin = 0.45
NullGrid::N_ang_ghost_pts = 3
NullGrid::N ang stencil size = 3
##The following four are Null Grid Resolution parameters ....
Time::timestep = 0.05 #Set to a multiple of the dump time for reduced errors
NullGrid::N_ang_ev_outside_eq = 20
NullGrid::N_ang_pts_inside_eq = 101
NullGrid::N_radial_pts = 113
NullInterp::interpolation_order = 4
NullInterp::stereo_patch_type = "circle"
NullInterp::deriv_accuracy = 4
```
イロト イ押 トイヨ トイヨ トー

ミー  $2Q$ 

### Characteristic parfile cont.

NullEvolve::dissip\_J = 0.0001 NullEvolve::dissip\_Jx = 0.001 NullEvolve::dissip\_mask\_type = "zero at rD0, one at rD1" #0r01r1 NullEvolve::N\_dissip\_zero\_outside\_eq = 11 NullEvolve::N\_dissip\_one\_outside\_eq = 10 NullDecomp::use\_rsYlm = no NullDecomp::l\_max = 4 NullSHRExtract::WT\_spherical\_harmonics = yes NullNews::write\_spherical\_harmonics = yes NullNews::interp\_to\_constant\_uBondi = yes NullNews::news\_interp\_order = 4 NullNews::mask\_Psi4 = yes NullNews::mask\_NewsB = yes

イロト イ押 トイヨ トイヨ トー

ミー  $QQ$ 

- The CCE waveform will be first-order convergent with a small first-order error.
- Optional: Repeat the Characteristic evolution with higher resolutions and Richardson extrapolate to obtain a highly-accurate waveform.
- Instructions for increasing resolution:

イロメ イ押 メイヨメ イヨメ

 $2Q$ 

### Example for a resolution sequence

Halve Time::timestep.

- O Double NullGrid::N ang ev outside eq.
- $\bullet$ Double NullGrid:: N\_ang\_pts\_inside\_eq and subtract by 1.
- Double NullGrid::N\_radial\_pts and subtract by 1.

Time::timestep = 0.125 NullGrid::N\_ang\_ev\_outside\_eq = 10 NullGrid::N\_ang\_pts\_inside\_eq = 51 NullGrid::N\_radial\_pts = 61

```
Time::timestep = 0.0625
NullGrid::N_ang_ev_outside_eq = 20
NullGrid::N_ang_pts_inside_eq = 101
NullGrid::N_radial_pts = 121
```

```
Time::timestep = 0.03125
NullGrid::N_ang_ev_outside_eq = 40
NullGrid::N_ang_pts_inside_eq = 201
NullGrid::N_radial_pts = 241
```
**K ロ ▶ K 何 ▶ K ヨ ▶ K ヨ ▶** 

<span id="page-18-0"></span>ミー  $2Q$